2024/05/06 15:32 1/1 Timesheets tab

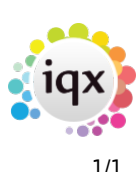

## **Timesheets tab**

This shows the details of all the timesheets that you have created.

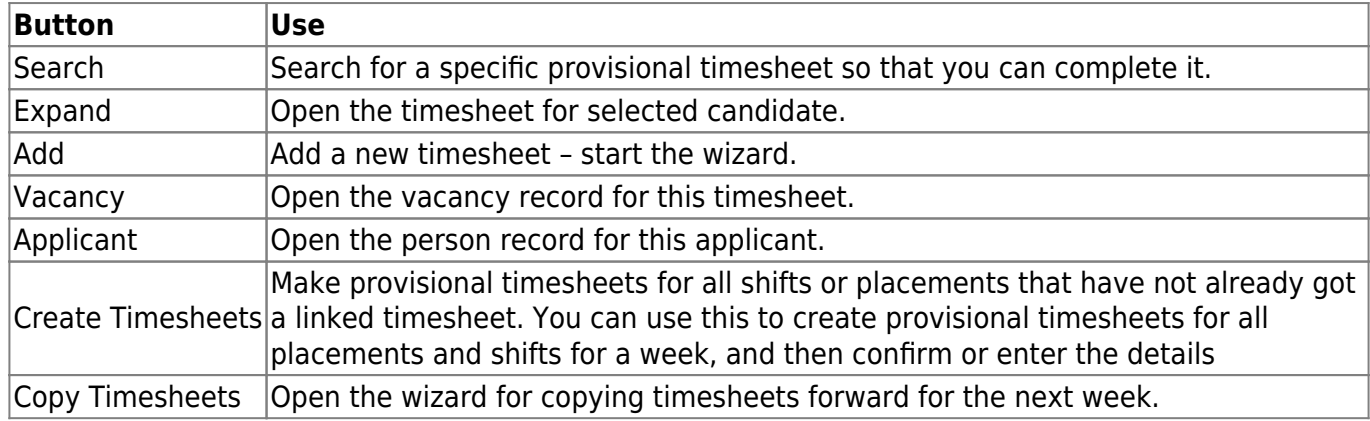

A timesheet for a Shift vacancy will retrospectively create a Placement so that a Consultant has less actions to do. However a Placement can be forced earlier by right clicking on the shift and selecting Placement/Rates.

Back to [Online Users Guide](http://www.iqxusers.co.uk/iqxhelp/doku.php?id=1_online_user_guide) Back to [Temp Desk](https://iqxusers.co.uk/iqxhelp/doku.php?id=ug6-00)

From: <https://iqxusers.co.uk/iqxhelp/> - **iqx**

Permanent link: **<https://iqxusers.co.uk/iqxhelp/doku.php?id=ug6-10>**

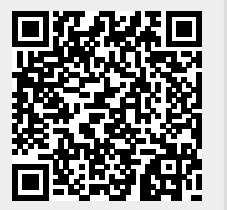

Last update: **2017/12/01 16:35**